# Fideiussioni Digitali - Welcome Kit -

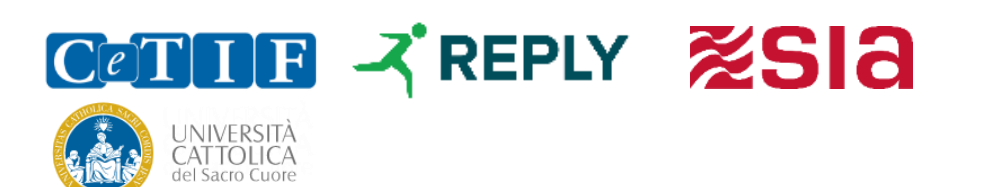

### Le Fideiussioni Digitali corrono su blockchain

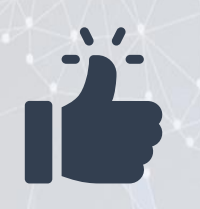

**Prima sperimentazione blockchain** attiva sull'intero **ecosistema** delle Fideiussioni

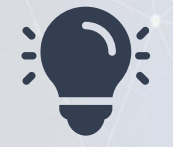

Piattaforma digitale disegnata e progettata per soddisfare i bisogni e le richieste dei **Garanti**, **Contraenti** e **Garantiti**

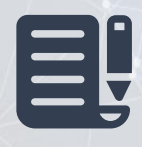

Visualizzazione in tempo reale dello stato della Fideiussione: dalla **attivazione**, **escussione**, **svincolo** o **estensione**

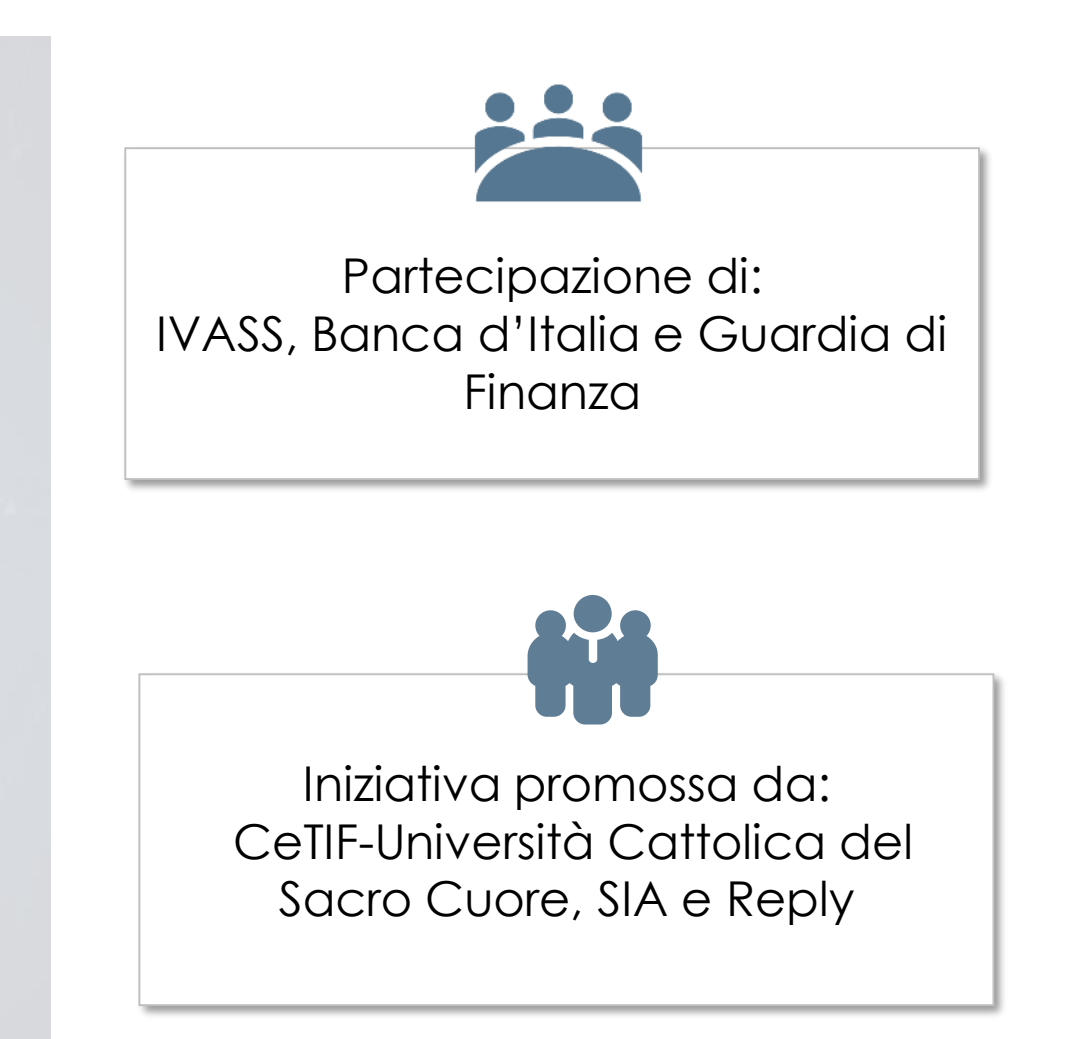

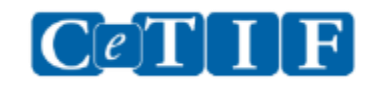

### Gli attori promotori della trasformazione digitale attivi nella sperimentazione

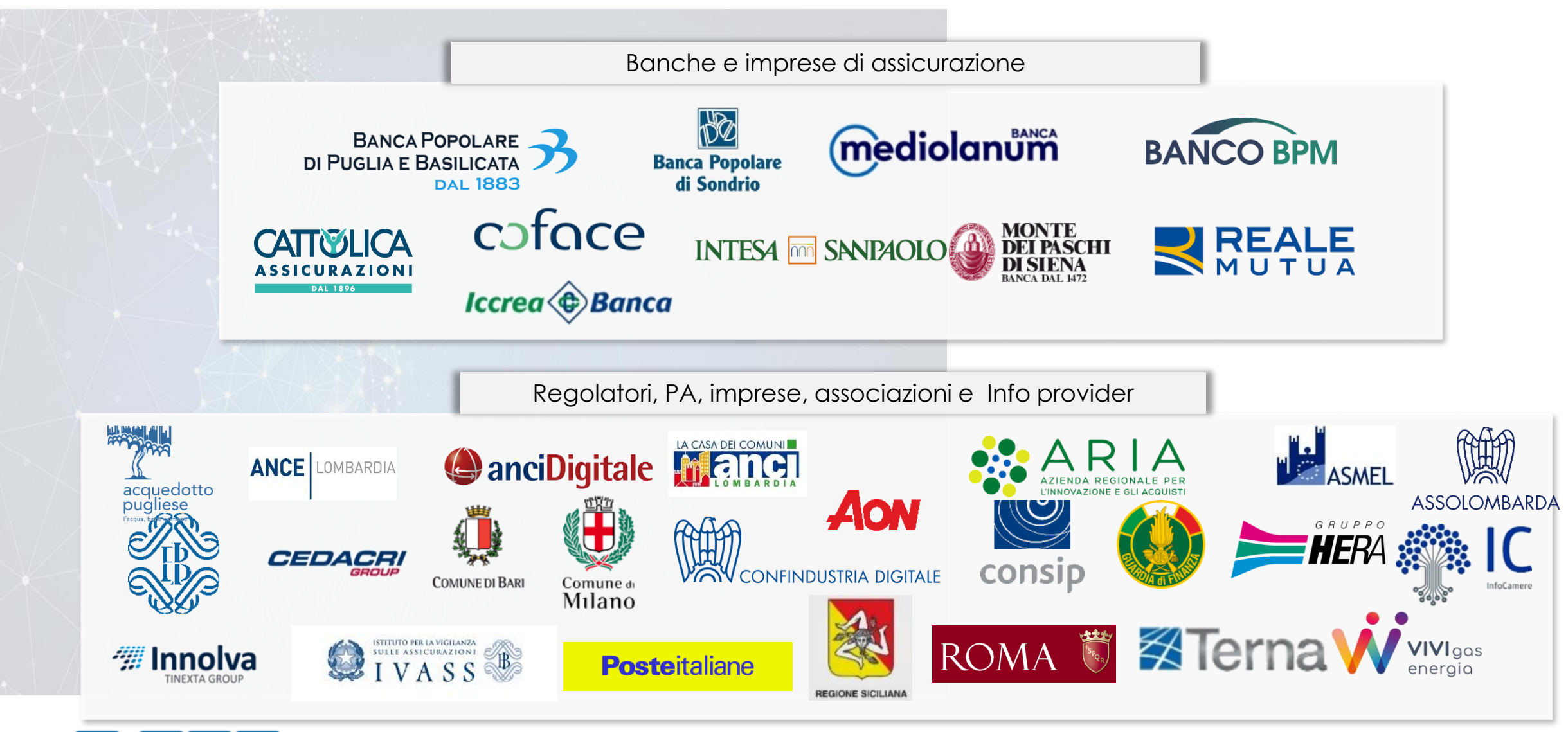

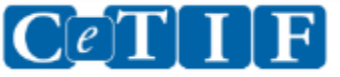

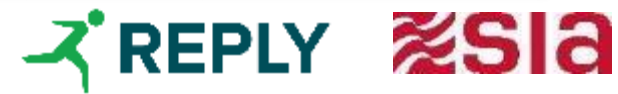

**Efficientamento** dei processi, **ottimizzazione** dei costi, **miglioramento** della **performance** del ciclo di vita della Fideiussione

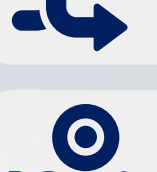

**Agevolare il coordinamento** dei diversi attori del mercato

 $\overline{10}$ 

**Ridurre il fenomeno delle frodi**

**Dematerializzare** la Fideiussione

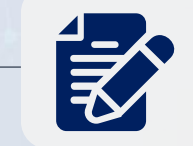

**Fornire informazioni certificate** a tutti gli attori della filiera

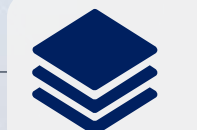

Impiego della **blockchain** garantisce **l'autenticità dei dati registrati**

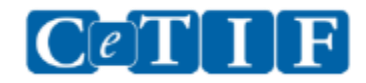

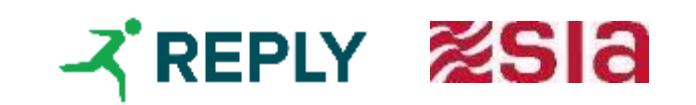

### Si parla di noi, un progetto su scala nazionale

News > News Detail **BANCAFORTE** Italian Consortium Looks To Blockchain For Digital Sureties Temi Speciali eventi Rubriche Ba nnovation key 03:28 Friday, May 01st 2020 **Trend topics** Covid-19 Fintech Credito PSD2 Blockchain CREDITO A host of Italian financial services players are taking part in a project to digitize the management of sureties using blockchain technolog **FINTECH** Blockchain, crescono le 27 aprile 2020 Fideiussioni digitali con adesioni a Fideiussioni as well as associations and institutions. More than 30 Cetif sr digitali blockchain: progetto al via con 30 Banca d'Italia tech firm Reply. are taking pa Associazione Nazionale `omuni Italiani operatori di Flavio Padovan - 6 Maggio 2020 Lombardia Ance Parte lo sviluppo del piano Cetif-Sia-Reply: per l'autunno pronti i Sono ora più di 30 le realtà che partecipano al primi test operativi progetto nazionale promosso da Cetif, Sia e Reply per digitalizzare il processo di gestione delle Salva **C** commenta fideiussioni grazie alle tecnologia DLT. Prevista tra luglio e ottobre 2020 la fase di test della  $000 -$ 

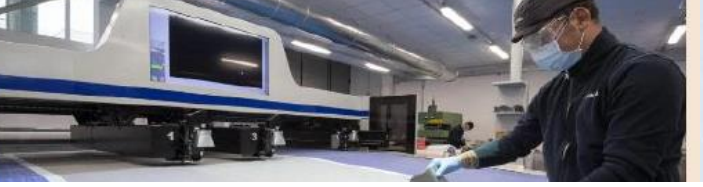

Sole 24 Ore 3 27.04. 15:42

#### Fideiussioni digitali con blockchain: progetto al via con 30 operatori

Maggiore efficienza, trasparenza e certezza informativa lungo tutto il processo di gestione delle fideiussioni, con l'obiettivo di rendere più rapide le pratiche e al tempo stesso di ridurre le potenziali frodi. È questo l'obiettivo del progetto "Fideiussioni Digitali", promosso da Cetif, Sia e Repaan

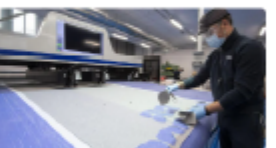

ilsole24ore.com

## Fideiussioni digitali grazie alla blockchain: al via i test

Al progetto messo a punto da Cetif, università Cattolica, Sia e Reply aderiscono più di 30 realtà italiane del comparto assicurativo, bancario e finanziario, della PA e delle imprese. Da luglio le prime sperimentazioni

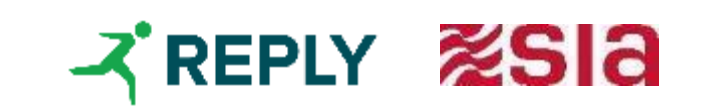

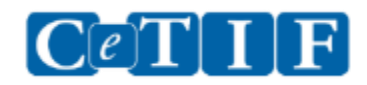

### Perché prendere parte a un nuovo modello di sistema interamente digitale?

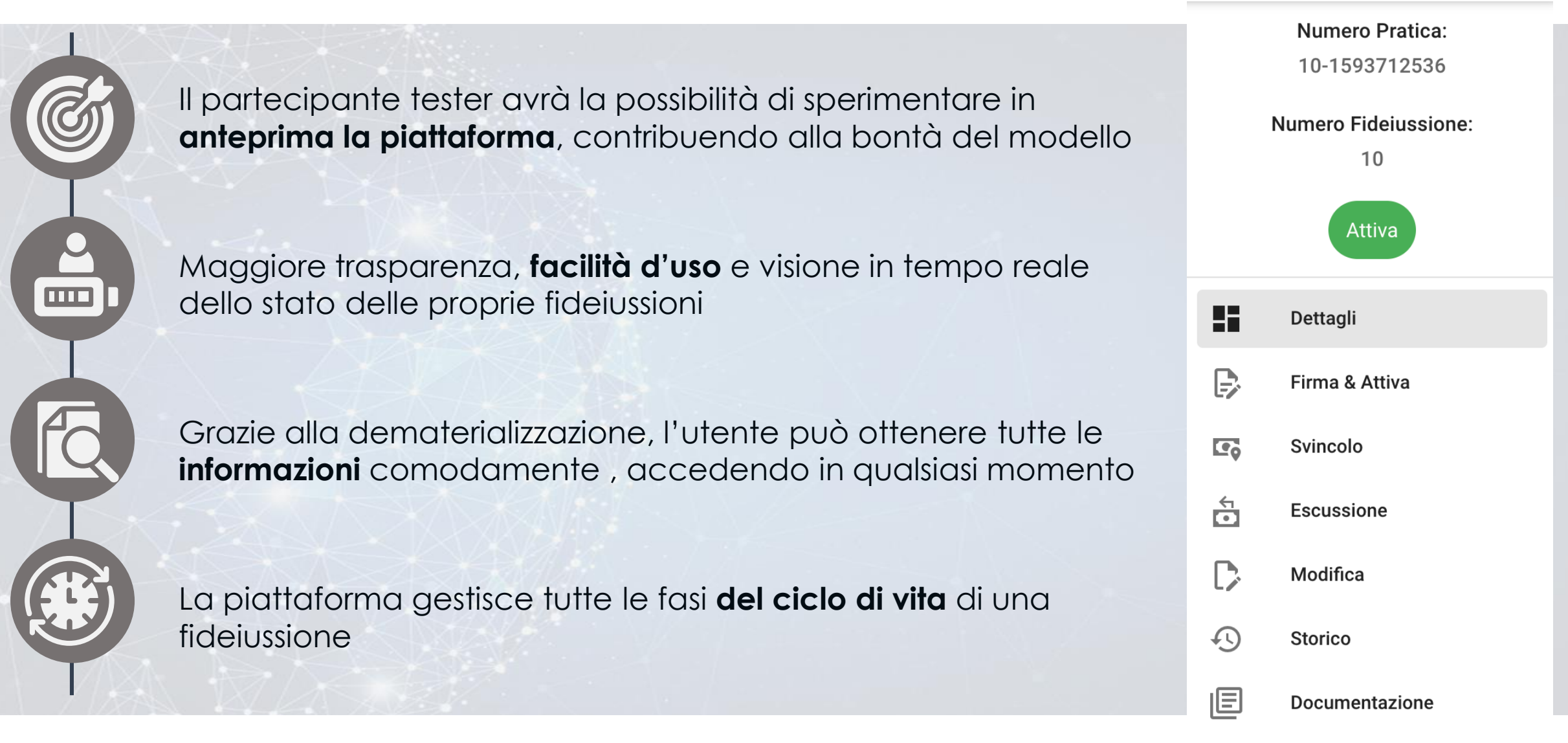

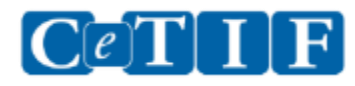

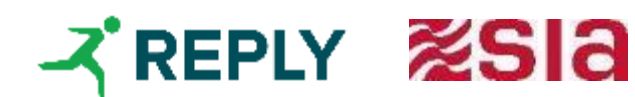

### La fase di Sandbox Pilot è il momento per iniziare a usufruire della piattaforma

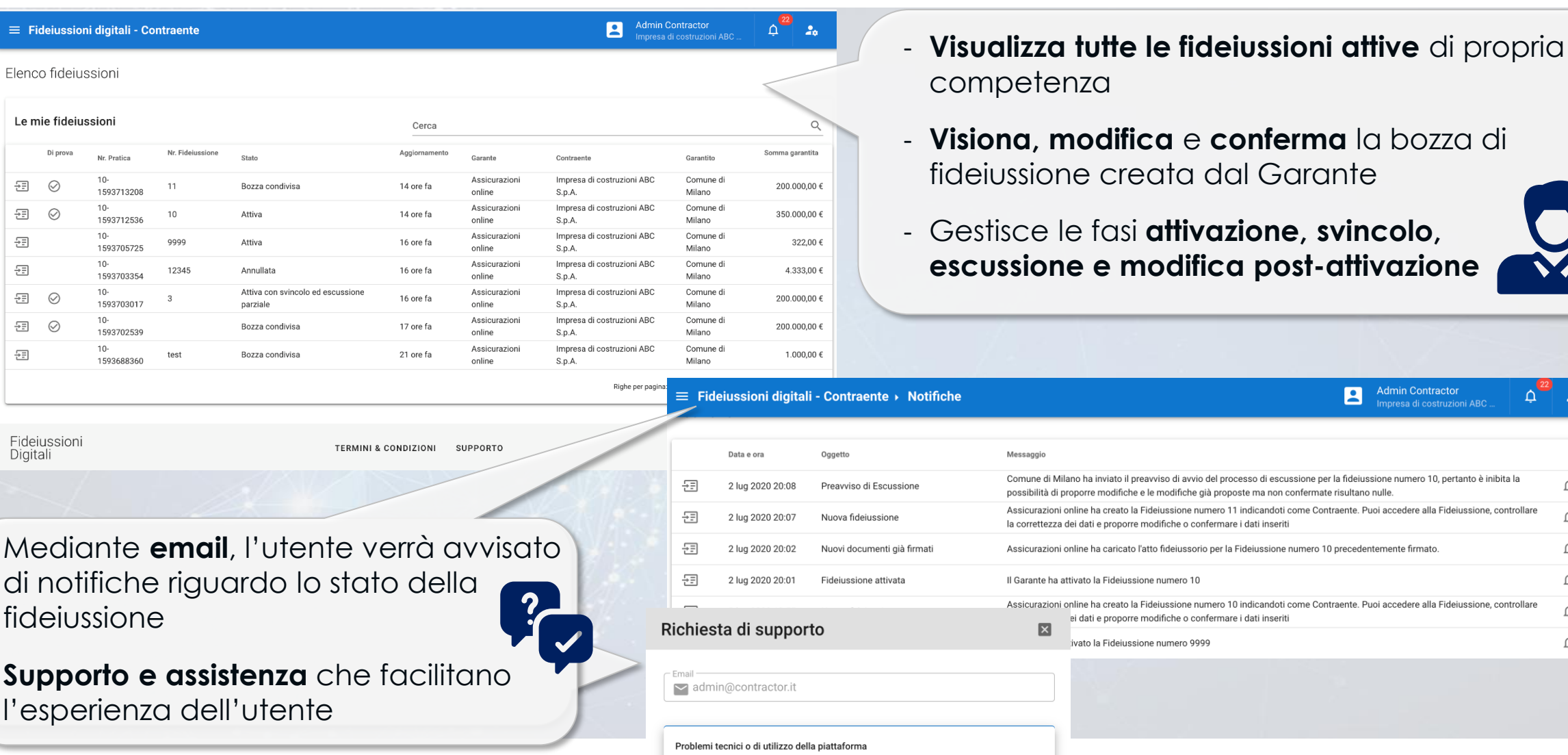

Richiesta di chiarimento sulla gestione della fideiussione

7

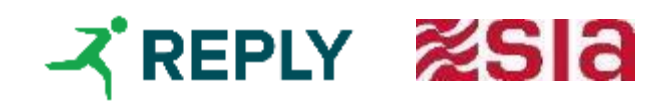

**Admin Contractor** 

Impresa di costruzioni ABC

 $\blacksquare$ 

 $\Delta^{(22)}$ 

 $\mathbf{r}$ 

 $\triangle$ 

 $\triangle$ 

 $\Delta$ 

 $\Delta$ 

- ‐ Mediante **email**, l'utente verrà avvisato di notifiche riguardo lo stato della fic
- 
- 
- ‐ **Supporto e assistenza** che facilitano

 $\equiv$ 

Le

Б -표

-표

### Non mancare l'occasione, aderisci alla fase della Sandbox Pilot!

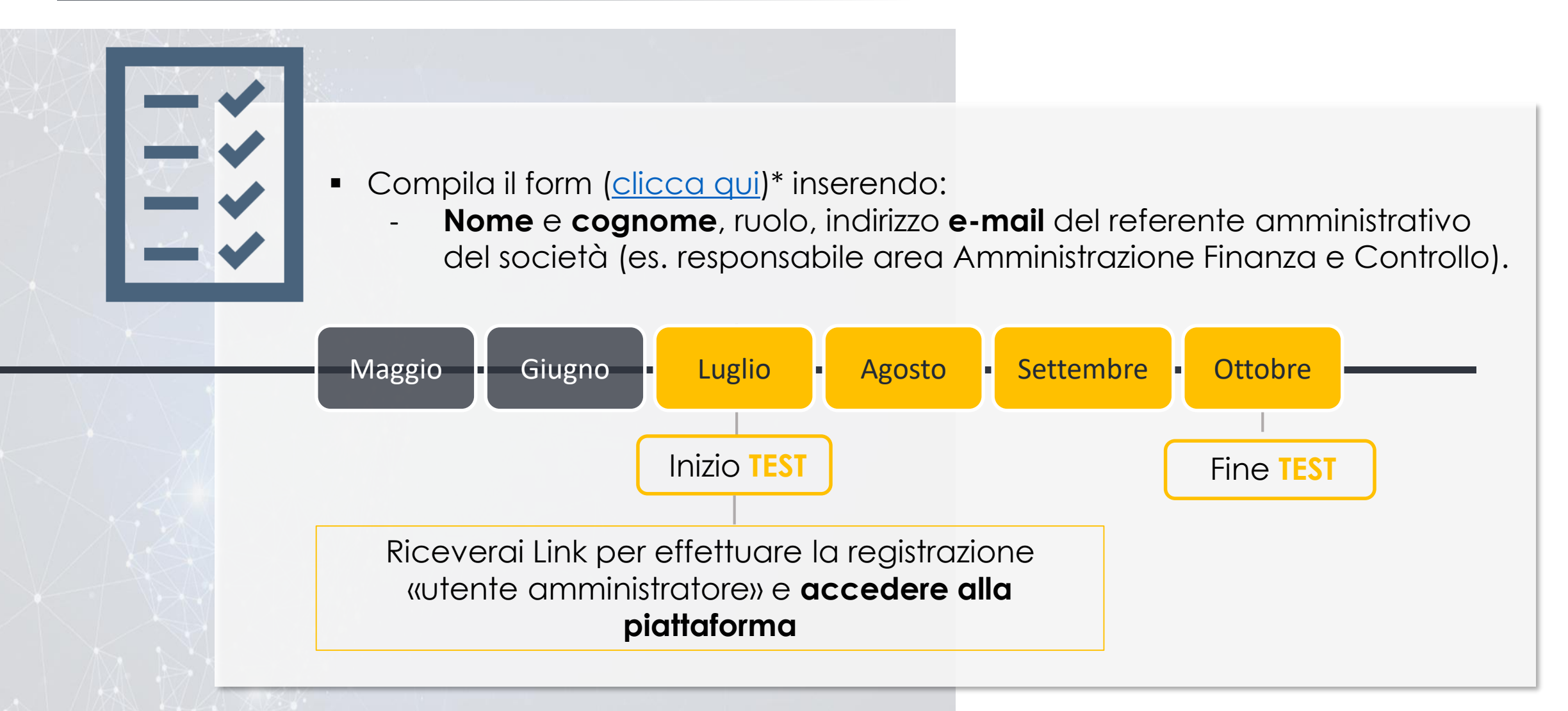

\*se non riesci ad accedere copia nel browser il link <https://www.questionpro.com/t/AJkOJZg8zz>

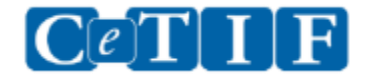

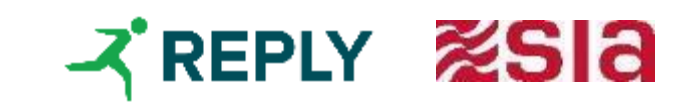